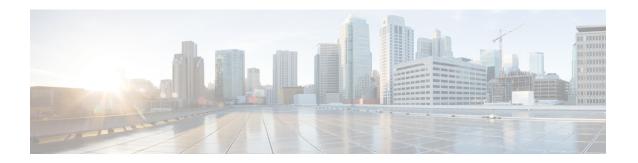

# **Tag**

• Tags, on page 1

## **Tags**

### **Definition of Tags**

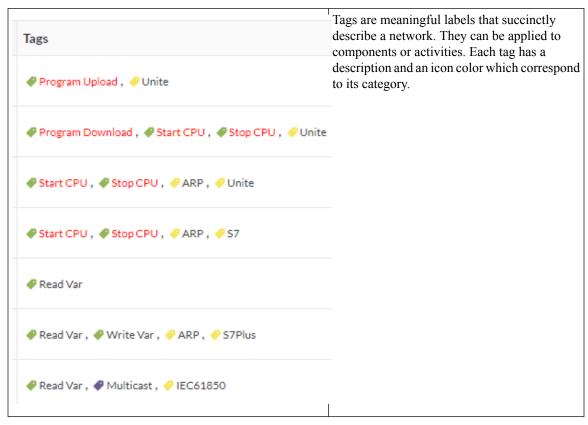

Tags are metadata on devices and activities. Tags are generated according to the properties of components. There are two types of tags:

- **Device tags** describe the functions of the device or component and are correlated to its properties. A device tag is generated at the component level and synthesized at the device level (which is an aggregation of components).
- Activity tags describe the protocols used and are correlated to its properties. An activity tag is generated at the flow level and synthesized at the activity level (which is a group of flows between two components).

Each tag is classified under categories, located in the filtering area.

The device tags categories (Device - Level 0-1, Device - Level 2, etc.) and some tags (IO Module, Wireless IO Module) in the filtering area:

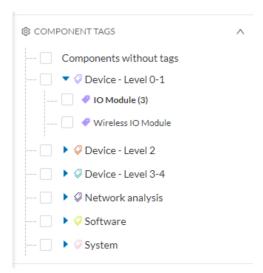

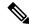

Note

Device levels are based on the definitions from the ISA-95 international standard.

#### Tag Use

Use Cisco Cyber Vision tags primarily to explore the network. Criteria set on presets are significantly based on tags to filter the different views.

Use tags to define behaviors (i.e., in the Monitor mode) inside an industrial network when combined with information like source and destination ports and flow properties.

#### **Tag Location**

Find tags almost everywhere in Cisco Cyber Vision, from criteria, which are based on tags to filter network data, to the different views available. Views filter and use tags differently. For example, the dashboard shows the preset's results, showing tags over other correlated data. The device list highlights devices, over data like tags. For more information, see the different types of view in Navigating through Cisco Cyber Vision.

For detailed information about a tag, see the **Basic** tab inside a technical sheet.

Below is an example of tag definitions.

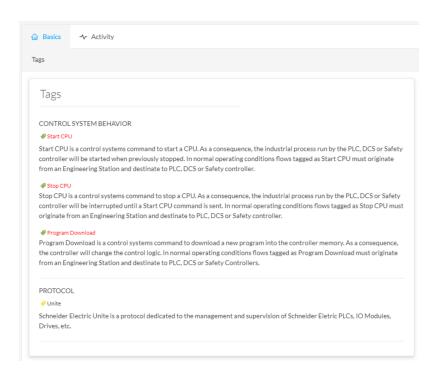

Tags